# **BAB III METODE PENELITIAN**

#### **A. Jenis Penelitian**

Jenis dan desain penelitian merupakan penelitian eksperimen kuantitatif. Penelitian ini berupa mengetahui ada atau tidaknya pengaruh yang signifikan pada model *Missouri Mathematics Project* (MMP) terhadap hasil belajar peserta didik. Penelitian ini dilakukan dalam dua kelas pada satu sekolah, dengan cara membandingkan dua kelas tersebut, yaitu kelas kontrol dan kelas eksperimen. Pada kelas eksperimen diterapkan pembelajaran dengan menggunakan model MMP, sedangkan pada kelas kontrol menggunakan pembelajaran secara konvensional.

### **B. Desain Penelitian**

Desain yang digunakan dalam penelitian ini adalah *true eksperimental Design.* Dalam *design* ini, peneliti dapat mengontrol, semua variabel luar yang mempengaruhi jalannya eksperimen. Salah satu bentuk dari *true eksperimental design* yaitu *pretes*t dan *posttes*t *Control Grup Design. Design* yang dilakukan yakni dengan membandingkan kelompok yang diberikan perlakuan (X) melalui skor yang dipeoroleh dari pelaksanaan *pretest*  $(0_1)$  dan *posttest*  $(0_2)$ . Tujuan melakukan eksperimen ini adalah mengetahui perbedaan yang signifikan antara hasil test awal (*pretest*) dan tes akhir (*posttest*) pada kelas eksperimen dan kelas kontrol serta dari tes awal dan akhir tersebut telihat ada pengaruh atau tidaknya perlakuan (*treatment*) yang telah diberikan.

Adapun *design* penelitian yang digunakan dalam peneliti ini adalah :

**Tabel 3.1 tabel** *design* **penelitian**

| Kelas                   | Pretest | Perlakuan | Posttest |
|-------------------------|---------|-----------|----------|
| $R_1$ (Kelas kontrol)   |         |           |          |
| $R2$ (Kelas eksperimen) |         |           |          |

**C. Tempat dan Waktu Penelitian**

Penelitian ini akan dilaksanakan pada kelas VIII-A dan VIII-B di SMP Negeri 31 Surabaya yang beralamat di Jalan Dukuh Bulak Banteng, RT/RW 1/3, Dsn. Bulak Banteng, Kelurahan Bulak Banteng, Kecamatan Kenjeran, Kota Surabaya, Provinsi Jawa Timur.

Kode Pos : 60127. Telepon : 031-376722. Penelitian ini dilakukan pada semester genap tahun pelajaran 2018/2019. Adapun waktu penelitian dilaksanakan mulai bulan Januari 2019

|     |                  |                                                     | <b>Bulan Ke-1</b> |                         |                         | <b>Bulan Ke-2</b>       |              |                | <b>Bulan Ke-3</b>       |                         |              |                |                         |                         |
|-----|------------------|-----------------------------------------------------|-------------------|-------------------------|-------------------------|-------------------------|--------------|----------------|-------------------------|-------------------------|--------------|----------------|-------------------------|-------------------------|
| No. |                  | <b>Kegiatan</b>                                     | $\mathbf{1}$      | $\overline{\mathbf{2}}$ | $\overline{\mathbf{3}}$ | $\overline{\mathbf{4}}$ | $\mathbf{1}$ | $\overline{2}$ | $\overline{\mathbf{3}}$ | $\overline{\mathbf{4}}$ | $\mathbf{1}$ | $\overline{2}$ | $\overline{\mathbf{3}}$ | $\overline{\mathbf{4}}$ |
|     |                  | Meminta izin<br>kepada kepala<br>sekolah            | $\sqrt{}$         |                         |                         |                         |              |                |                         |                         |              |                |                         |                         |
|     | $\overline{2}$ . | Koordinasi<br>dengan guru<br>pengajar<br>matematika | $\sqrt{}$         |                         |                         |                         |              |                |                         |                         |              |                |                         |                         |
|     |                  | 3. Observasi kelas                                  |                   | $\sqrt{}$               | $\sqrt{}$               |                         |              |                |                         |                         |              |                |                         |                         |
|     | 4.               | Perencanaan<br>Penelitian                           |                   |                         | $\sqrt{ }$              | $\sqrt{}$               | $\sqrt{}$    | $\sqrt{}$      |                         |                         |              |                |                         |                         |
|     | 5.               | Pelaksanaan<br>Penelitian                           |                   |                         |                         |                         |              |                | $\sqrt{ }$              | $\sqrt{ }$              | $\sqrt{}$    |                |                         |                         |
|     | 6.               | Penyusunan<br>laporan                               | ħ                 |                         |                         |                         |              |                |                         |                         |              | $\sqrt{}$      | V                       |                         |

**Tabel 3.2 tabel waktu penelitian**

#### **D. Sasaran Penelitian**

1. Populasi Penelitian

Populasi menurut (Sugiyono, 2015) wilayah generalisasi yang terdiri dari obyek/subyek yang memiliki kuantitas dan karakteristik tertentu yang ditetapkan oleh peneliti untuk dipelajari dan kemudian ditarik kesimpulannya.

Populasi dalam penelitian ini adalah seluruh siswa kelas VIII SMPN 31 Surabaya yang terdiri dari 10 kelas .

2. Sampel Penelitian

Menurut (Sugiyono, 2015) sampel adalah bagian dari jumlah dan karakteristik yang dimiliki oleh populasi tersebut. Teknik pengambilan sampel dalam penelitian ini diambil secara *random*, yaitu dengan mengambil 2 kelas dari keseluruhan kelas VIII yang ada di SMPN 31 Surabaya. Pengambilan kelas tersebut harus kelas yang mempunyai varians atau keberagaman yang sama, dengan melihat nilai hasil ulangan harian dari keseluruhan kelas VIII di SMPN 31 Surabaya. Penelitian ini mengambil sampel kelas VIII-A sebagai kelas eksperimen, karena peserta didiknya mempunyai kemampuan yang heterogen. Penetapan kelas kontrol dilakukan dengan uji homogenitas semua kelas VIII terhadap kelas VIII-A, dan ternyata kelas yang homogen serta mempunyai kemampuan yang sama dengan kelas VIII-A adalah kelas VIII-B. Jadi sampel untuk penelitian ini adalah kelas VIII-A sebagai kelas eksperimen dan kelas VIII-B sebagai kelas kontrol.

#### **E. Operasional Variabel dan Definisi Operasional**

a. Variabel Penelitian.

Menurut (Sugiyono, 2015) menyebutkan variabel peneliti adalah suatu atribut, nilai atau sifat dari orang, obyek atau kegiatan yang mempunyai variasi tertentu yang ditetapkan oleh peneliti untuk dipelajari dan ditarik kesimpulannya. Peneliti ini melibatkan dua varibel, yaitu :

1. Variabel bebas *(Independen*)

Variabel bebas merupakan variabel yang mempengaruhi atau menjadi sebab perubahan atau timbulnya variabel *dependen* (terikat). Variabel bebas dalam penelitian ini yaitu model pembelajaran *Missouri Mathematics Project* (MMP).

2. Variabel terikat adalah variabel yang dipengaruhui atau yang menjadi akibat, karena adanya variabel bebas. Variabel terikat dalam penelitani ini yaitu hasil belajar pada garis singgung lingkaran.

### **F. Prosedur Penelitian**

Penelitian ini menggunakan tiga tahap, yaitu : tahap persiapan, tahap pelaksanaan, dan tahap pengelolaan data. Rincian kegiatan yang dilakukan adalah sebagai berikut :

- 1. Tahap Persiapan
	- a. Melakukan observasi ke sekolah yang dijadikan tempat penelitian
	- b. Menyusun Proposal
	- c. Menyusun Instrumen yang akan digunakan dalam peneliti
	- d. Validasi Instrumen kepada dosen dan guru
	- e. Melakukan uji coba untuk mengetahui validitas dan reliabilitas instrumen
	- f. Analisis uji instrumen
	- g. Menentukan sampel Penelitian, dengan pemilihan kelas eksperimen dan kelas kontrol.
- 2. Tahap Pelaksanaan
	- a. Memberikan *pretest* dan *posttest* pada kelas eksperimen dan kelas kontrol untuk mengetahui hasil belajar peserta didik.
	- b. Melakukan proses pembelajaran dengan menerapkan model MMP pada kelas eksperimen.
	- c. Melakukan proses pembelajaran secara konvensional pada kelas kontrol
	- d. Melaksanakan aktivitas peserta didik selama proses pembelajaran.
	- e. Memberikan *posttest* pada kelas eksperimen dan kelas kontrol untuk mengetahui hasil belajar peserta didik, setelah dilakukan *treatmen*/perlakuan.
	- f. Memberikan angket respon peserta didik pada kelas eksperimen untuk mengetahui ketertarikan tentang model pembelajaran MMP.
- 3. Tahap Pengelolahaan dan analisis data.
	- a. Menghitung data kelas kontrol dan kelas eksperimen.
	- b. Menghitung data aktivitas peserta didik.
	- c. Menghitung data aktivitas guru.
	- d. Menghitung data respon peserta didik.

#### **G. Teknik dan Instrumen Pengumpulan data**

- 1. **Teknik pengumpulan data dalam penelitian ini adalah**.
	- a. Metode Tes

*Posttest* diberikan di akhir peneliti dan sesudah diberikan perlakuan dengan tujuan untuk mengetahui hasil belajar peserta didik pada kelas peneliti dan kelas kontrol.

b. Metode observasi

Metode ini digunakan untuk memperoleh data hasil aktivitas peserta didik dan aktivitas guru. Aktivitas peserta didik dicatat setiap 5 menit sekali dalam proses pembelajaran berlangsung.

c. Angket Respon

Metode ini digunakan untuk memperoleh seberapa respon peserta didik dalam pembelajaran dengan menggunakan model MMP. Angket Respon ini diberikan setelah proses pembelajaran selesai. Peserta didik diberitahu bahwa pengisian angket tidak berpengaruh pada nilai belajar, dengan harapan peserta didik mengisi angket dengan jujur.

### **2. Instrumen Penelitian**

Instrumen penelitian ini yang digunakan peneliti terdiri dari :

a. Lembar Test

Lembar tes yang digunakan adalah *pretest/posttest* untuk mengetahui hasil belajar peserta didik. Soal *pretest/posttest* terdiri dari 4 butir soal yang berbentuk uraian dan dikerjakan secara individu. Soal *pretest/posttest* dilakukan pada dua kelas yaitu kelas eksperimen diterapkan model MMP dan kelas kontrol menerapkan pembelajaran secara konvensional. *Pretest* diberikan sebelum pembelajaran dimulai pada kedua kelas eksperimen dan kontrol, guna mengetahui hasil belajar awal peserta didik. *Posttest* diberikan setelah proses pembelajaran selesai pada kelas ekperimen yang diterpkan model MMP dan kelas kontrol menerapkan pembelajaran konvensional, guna mengetahui hasil akhir peserta didik. Sebelum tes tersebut diberikan, maka harus diuji cobakan terlebih dahulu untuk validasi item soal dan reliaabilitas item soal.

b. Lembar Observasi Peserta Didik

Lembar observasi yang digunakan untuk mengetahui aktivitas peserta didik dalam proses pembelajaran. Menurut (Fauziah, 2016) indikatorindikator dalam lembar observasi adalah sebagai berikut :

1) Mendengarkan atau memperhatikan penjelasan guru.

- 2) Diskusi dan tanya jawab antar peserta didik dan guru .
- 3) Berdiskusi dengan kelompok.
- 4) Mempresentasikan hasil diskusi kelompok.
- 5) Mendengarkan kelompok lain saat presentasi.
- 6) Mengajukan pertanyaan pada saat presentasi kelompok.
- 7) Peserta didik mengemukakan pendapat.
- 8) Perilaku tidak relevan saat proses pembelajaran (tidak memperhatikan penjelaan guru, tidur, ramai di kelas dan lain-lain.
- c. Lembar observasi guru

Lembar observasi yang digunakan untuk mengetahui aktivitas guru dalam proses pembelajaran. Menurut (Arifin, 2013) indikator-indikator dalam lembar observasi adalah sebagai berikut :

- 1) Guru memberikan salam dan mengajak peserta didik berdoa.
- 2) Guru mengecek kehadiran peserta didik.
- 3) Guru menyampaikan tujuan pembelajaran.
- 4) Guru memberikan motivasi kepada peserta didik.
- 5) Guru memberikan Apresepsi dengan materi sebelumnya.
- 6) Guru menjelaskan konsep pada materi yang akan diajarkan.
- 7) Guru membentuk peserta didik kedalam kelompok-kelompok tertentu.
- 8) Membimbing peserta didik dalam kegitan diskusi.
- 9) Menjadi fasilitator dalam kegiatan pembelajaran.
- 10) Memberikan kesempatan kepada siswa untuk bertanya.
- 11) Membimbing peserta didik untuk menyimpulkan.
- 12) Melaksanakan evaluasi pembelajaran.
- 13) Memberikan penghargaan kepada peserta didik.
- 14) Mampu mengolah waktu selama proses pembelajaran.
- 15) Guru memberikan tugas rumah.
- 16) Guru menutup pelajaran dengan mengucapkan salam
- d. Angket respon peserta didik

Angket respon peserta didik merupakan instrumen yang peneliti gunakan untuk mengetahui sejauh mana respon peserta didik selama mengikuti pembelajaran matematika pada materi garis singgung lingkaran.

#### **3. Perangkat Pembelajaran**

a. RPP

Rencana Pelaksanaan Pembelajaran (RPP) terlebih dahulu disusun oleh peneliti dan dikonsultasikan pada kedua dosen pembimbing dan guru yang mengajar pada kelas yang akan di teliti.

b. Sumber belajar

Sumber belajar menggunakan buku paket dari peserta didik

c. LKPD

Lembar Kerja Peserta Didik (LKPD) menggunakan LKPD yang akan dibuat oleh peneliti. LKPD ini dikerjakan secara berkelompok sesuai petunjuk yang ada pada LKPD.

## **4. Validitas dan reliabilitas Instrummen**

Validitas dan reliabilitas instrumen dilakukan sebelum tes diberikan pada kelas yang akan diteliti. Sebelum di uji cobakan pada kelas uji coba, maka tes di konsultasikan dulu pada dosen pembimbing, setelah itu divalidasi oleh ahli dan guru matematika di sekolah. Kemudian tes diuji cobakan pada peserta didik diluar sampel dengan karakteristik yang serupa.

1. Validitas instrumen

Menurut Mardapi dalam (Kurnia, 2018) validitas merupakan dukungan bukti dan teori terhadap penafsiran skor tes sesuai dengan tujuan penggunaan tes sehingga sangat penting untuk mengembangkan dan mengevaluasi suatu tes. Berdasarkan pemaparan diatas validitas intrumen merupakan bukti dan teori instrumen tersebut dapat digunakan dan bertujuan untuk menguji validitas instrumen. Validitas yang harus diukur adalah validitas soal secara keseluruhan tes dan validitas butir soal.

Validitas dapat dihitung dengan menggunakan *software* SPSS versi 21.00, dengan langkah-langkah sebagai berikut:

- a. Buka aplikasi SPSS, pilih variabel *view* kemudian isi name dengan nama soal 1, soal 2 samapi total skor.
- b. Klik menu data *view* yang ada disebelah *variabel view* pada bagian bawah pojok kiri.
- c. Copy data yang mau di input
- d. Pilih menu *Analyze Corelate Bivariate*
- e. Klik OK.

Validitas dapat dihitung secara manual dengan menggunakan rumus:

\n
$$
r_{xy} = \frac{N(\sum XY) - (\sum X \sum Y)}{\sqrt{[N\sum X^{2} - (\sum X)^{2}]N\sum Y^{2} - (\sum Y)^{2}]}}
$$

Keterangan :

- $r_{xy}$  : Koefisien korelasi
- $\sum XY$  : Hasil kali skor X dan Y untuk setiap responden
- $\sum X$  : Skor item test
- $\sum Y$  : Skor responden
- $(\sum X^2)$  : Kuadrat skor item
- $(\sum Y^2)$  : Kuadrat skor item responden
- : Jumlah respon.

#### **Tabel 3.3 tabel koefisien korelasi**

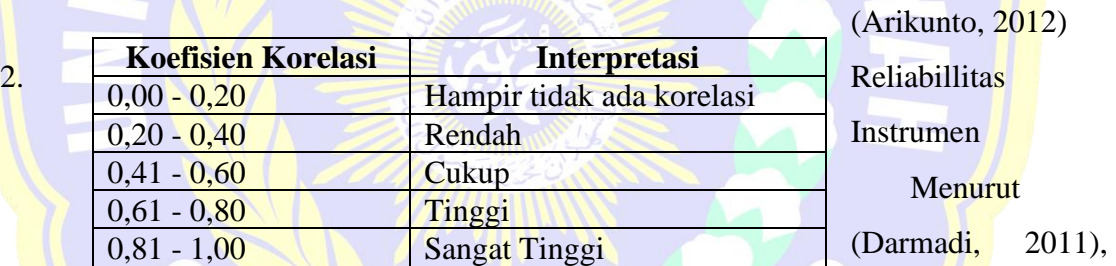

reliabilitas adalah tingkatan pada masa suatu tes secara konsisten mengukur berapapun tes itu. Reliabilitas dapat dinyatakan dengan angka-angka, biasanya sebagai suatu koefisien. Koefisien yang tinggi menunjukkan reliabilitas yang tinggi. Untuk mengkur koefisien reliabilitas menggunakan rumus *Cronbacs Alpha.* Menurut (Sudjana, 2011), rumusnya sebagai berikut:

$$
r_{11} = \left(\frac{n}{n-1}\right) \left(1 - \frac{\sum S i^2}{S t^2}\right)
$$

Keterangan :

 $r_{11}$ : Koefisien Reliabilitas

: Banyaknya jumlah soal

 $Si<sup>2</sup>$ : Varians skor tiap butir soal

### $St^2$ : Varians total

Kriteria soal dikatakan mempunyai reliabilitas tinggi (reliabel) jika

 $r_{11} > r_{table}$  atau dengan kata lain  $r_{11} < r_{table}$  maka soal dikatakan tidak mempunyai reliabilitas tinggi (tidak reliabel). Uji reliabilitas Dapat dioperasikan menggunakan aplikasi SPSS versi 21.00 dengan langkah-langkah sebagai berikut:

- a. Buka aplikasi SPSS, pilih variabel *view* kemudian isi *name* dengan nama soal 1, soal 2 sampai total skor.
- b. Klik menu data *view* yang ada disebelah *variabel view* pada bagian bawah pojok kiri.
- c. Copy data yang mau diinput.
- d. Pilih menu *Analyze Scale Reliabilyty Analizis.*
- e. Pilih *Statistic*, pada *descritive for klik scale if item deleted.*
- f. Klik *Continue.*
- g. Klik OK.

#### **Tabel 3.4 tabel koefisien korelasi**

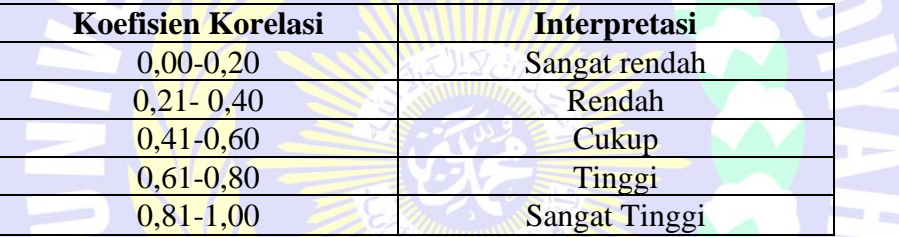

(Purwanto, 2017)

#### **H. Teknik Analisis Data**

Teknik analisis data adalah suatu metode atau cara untuk mengolah sebuah data menjadi informasi sehingga karakteristik data tersebut menjadi mudah dipahami dan juga bermanfaat untuk menemukan solusi permasalahan yang terutama adalah masalah sebuah penelitian.

Teknik analisis data pada penelitian ini ada tiga yaitu, analisis hasil tes (*posttest)*, analisis hasil observasi dan analisis dokumentasi. Untuk analisis hasil belajar dianalisis menggunakan uji prasyarat yang meliputi uji normalitas dan uji homogenitas, serta uji perbedaan. Hasil obeservasi dianalisis dengan cara melihat berapa skor yang diperoleh peserta didik pada saat diajarkan menggunakan model pembelajaran MMP.

#### **1. Observasi**

Observasi aktivitas peserta didik terdiri dari lembar angket respon dan lembar aktivitas peserta didik, yang akan diteliti dengan melihat indikator yang disesuaikan dengan rencana pelaksanaan pembelajaran. Hasil observasi dianalisis dengan cara melihat berapa skor yang diperoleh siswa pada saat diajarkan mengggunakan model MMP.

### **2. Tes Evaluasi**

Tes evaluasi dilakukan untuk mengetahui kelas VIII di SMPN 31 yang termasuk kelas homogen. Pengecekan kelas VIII di SMPN 31 surabaya dengan melihat nilai ulangan harian yang terakhir pada semua kelas VIII tersebut. Hasil nilai ulangan harian tersebut dapat dikategorikan menjadi dua yaitu kategori tuntas dan tidak tuntas , untuk kategori dapat diliha pada tabel di bawah ini

**Tabel 3.5 Klasifikasi Ketuntasan Minimum**

| <b>Indeks</b>   | Kategori                                                |
|-----------------|---------------------------------------------------------|
| 175 < x < 100   | <b>Tuntas</b>                                           |
| $0 \leq x < 75$ | Tidak tuntas                                            |
|                 | $\sim$ $\sim$ $\sim$ $\sim$ $\sim$ $\sim$ $\sim$ $\sim$ |

(Wafah, 2017)

#### **3. Uji Prasyarat**

Uji Prasyarat ini terdapat dua tahap yaitu, uji normalitas, uji homogenitas dan uji perbedaan dua rata-rata. Uji Prasyarat dijabarkan sebagai berikut :

a. Uji normalitas

Tujuan digunakan uji norrmalitas adalah untuk mengetahui apakah data yang diperoleh dari kegiatan penelitian mempunyai distribusi normal atau distribusi tidak normal. Jika distribusi data normal, maka rumus uji hipotesis yang akan digunakan adalah jenis uji yang termasuk kedalam statistik parametrik, dan jika distribusi data tidak normal, maka menggunakan statistik non parametrik.

Dalam pengujian normalitas ini peneliti menggunakan bantuan program SPSS versi 21.00 dengan uji *kolmogorov-smirnov*. Jika statistik parametrik yang digunakan, maka syarat normalitas harus dipenuhi dan jika syarat normalitas tidak terpenuhi maka alternatif yang bisa digunakan adalah statistik non parametrik. Dan dinyatakan berdistribusi normal jika nilai *Asymp . Sig. (2-tailed*) > 0,05 . Adapun langkah-langkah uju normalitas dengan progam SPSS versi 21.00 yaitu:

- 1) Buka Program SPSS
- 2) Klik *variabel view*, pada kolom *name* , isi nilai
- 3) Pada kolom *name* dibawahnya nilai isi kelas, pada kolom *values*, (isi 1=kelas eksperimen, 2 = kelas kontrol).
- 4) Klik *Data View* , setelah itu input data.
- 5) Pilih menu *Analyze*  $\rightarrow$  *Descriptive Statistic*  $\rightarrow$  *Eksplore*
- 6) *Copy* kelas, kemudian *paste* pada bagian *Factor list*
- 7) *Copy* nilai, kemudian *paste* pada bagian *Dependent list*
- 8) Pilih *Plots* beri tanda centang (√) pada bagian *Normality Plots With Test.*
- 9) Klik OK.
- b. Uji homogenitas

Uji homogenitas pada uji perbandingan dimaksud untuk menguji bahwa varians kelompok yang akan dibandingkan memiliki varians yang sama (homogen) atau tidak. Dengan demikian perbedaan yang terjadi pada hipotesis benar-benar berasal dari perbedaan antar kelompok, bukan akibat dari perbedaan yang terjadi di dalam kelompok. Uji homogenitas yang digunakan peneliti yaitu uji varians terbesar dibanding varians terkecil dengan menggunakan uji F. Peneliti menggunakan program SPSS 21. Dengan langkah-langkah sebagai berikut :

- 1) Buka Program SPSS
- 2) Klik *variabel view*, pada kolom *name*, isi nilai
- 3) Pada kolom *name* dibawahnya nilai isi kelas, pada kolom *values*, (isi 1=kelas eksperimen,2 = kelas kontrol).
- 4) Klik *Data View* , setelah itu input data.
- 5) Pilih menu *Analyze*  $\rightarrow$  *Compare Mean*  $\rightarrow$  *One way anova*
- 6) *Copy* kelas, kemudian *paste* pada bagian *Factor list*
- 7) *Copy* nilai, kemudian *paste* pada bagian *Dependent list*
- 8) Pilih *option,* kemudiaan pilih *Homogenity of variance test*
- 9) Kilik *Continue,* Kemudian klik OK.
- Menentukan nilai signifikan  $\alpha \leq 0.05$

Mencari nilai  $F\frac{1}{2}$  $\frac{1}{2}$  a,  $(v_1, v_2)$  dari daftar distribusi.

Keterangan :

 $v_1$ : pembilang

 $v_2$ : penyebut

Menghitung F dengan rumus

$$
F_{hitung} = \frac{{s_1}^2}{{s_2}^2}
$$
 (Sudjana, 2005 : 250)

Menentukan kriteria

 $H_0$  diterima jika  $F_{hitung} < F_{tablel}$ , Homogen

 $H_1$  ditolak jika  $F_{hitung} > F_{tablel}$ , Tidak Homogen

c. Uji Perbedaan Dua Rata-Rata (Uji t)

Uji perbedaan dua rata-rata (uji t) ini dapat dilakukan secara bersama dengan uji homogenitas, karena keduanya ada dalam satu *output* SPSS yang diolah menggunakan *Independent Sample Test*. Jika data homogen, uji hipotesis atau uji perbedaan dapat dilihat pada nilai *sig,* pada *t-test for equality of mean-Equal varians assumed* dan jika data tidak homogen untuk uji hipotesis atau uji perbedan dapat dilihat pada nilai *sig*. Pada *t-test for equality of means-Equal non assusmed* hipotesis yang diajukan dalam uji perbedaan sebagai berikut:

$$
t = \frac{\bar{x}_1 - \bar{x}_2}{\sqrt{\frac{s_1^2}{n_1} + \frac{s_2^2}{n_2}}}
$$

Keterangan :

- $\bar{X}_1$ : Nilai rata-rata dari kelompok yang menggunakan model MMP
- $\bar{X}_2$ : Nilai rata-rata dari kelompok yang menggunakan pembelajaran

### **Konvensional**

- $n_1$  : Banyak subyek kelompok yang menggunakan model MMP
- $n_2$ : Banyaknya subyek kelompok yang menggunakan pembelajaran konvensional
- ${S_1}^2$  : Varians kelompok yang menggunakan model MMP
- $S_2^2$ : Varians kelompok yang menggunakan model pembelajaran konvensional

Dengan kriteria :

 $H_0: \mu_1 = \mu_2$ : data yang diperoleh tidak ada perbedaan

 $H_0: \mu_1 \neq \mu_2$ : data yang diperoleh ada perbedaan

Keterangan :

- $\mu_1$ : rata-rata nilai dengan menggunakan model pembelajaran MMP
- $\mu_2$ : rata-rata nilai dengan menggunakan model pembelajaran konvensional

Kriteria pengujian yaitu jika nilai signifikan > 0,05 maka  $H_0$  diterima. Jika nilai signifikan < 0,05 maka  $H_0$  ditolak dan dengan kata lain menerima  $H_1$ .

Adapun langkah-langkah untuk mengoperasikan uji t pada program SPSS yaitu:

- 1) Buka Program SPSS
- 2) Klik *variabel view*, pada kolom *name* , isi nilai
- 3) Pada kolom *name* dibawahnya nilai isi kelas , pada kolom *values*, (isi 1=kelas eksperimen, 2 = kelas kontrol).
- 4) Klik *Data View* , setelah itu input data.
- 5) Pilih menu *Analyze*  $\rightarrow$  *Compare Mean*  $\rightarrow$  *One way anova*
- 6) *Copy* kelas, kemudian *paste* pada bagian *Factor list*
- 7) *Copy* nilai, kemudian *paste* pada bagian *Dependent list*
- 8) Pilih *option,* kemudiaan pilih *Homogenity of variance test*
- 9) Kilik *Continue*
- 10) Klik OK.

### **4. Teknik Analisis Angket Respon Peserta Didik**

Dari hasil angket respon peserta didik setelah pembelajaran dianalisis menggunakan presentase dari respon peserta didik. Presentase dihitung dengan menggunakan rumus

Jawaban respon $(\%) = \frac{\text{Jumlah jawaban} \times 100\%}{\text{Jumlah responden}}$ UM<br>lah jawaban respon<br>Jumlah responden  $=\frac{\text{Jumlah jawaban responden}}{\text{Jumlah responden}} \times 100\%$ 

Atau

$$
P = \frac{f}{n} \times 100\%
$$

(Arikunto, 2012)

Keterangan :

:

 $P =$ **persentase respon peserta didik** 

 $f$  = frekuensi jawaaban untuk kategori tertentu

 $N =$  banyak peserta didik atau responden yang mengisi angket

#### **5. Teknik Analisis Data Aktivitas Guru**

Data aktivtas guru diperoleh selama proses pembelajaran berlangsung. Pembelajaran berlangsung selama tiga kali pertemuan, dengan menggunakan model MMP. Aktivitas guru dihitung dengan menggunakan cara sebagai berikut :

Nilai AG = <sup>Jumlah nilai yang diperoleh</sup> banyak pertemuan =

Kategori aktivitas guru dapat dilihat pada tabel dibawah ini:

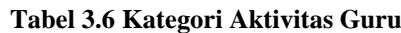

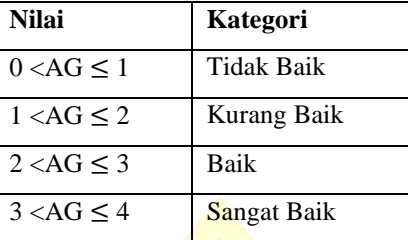

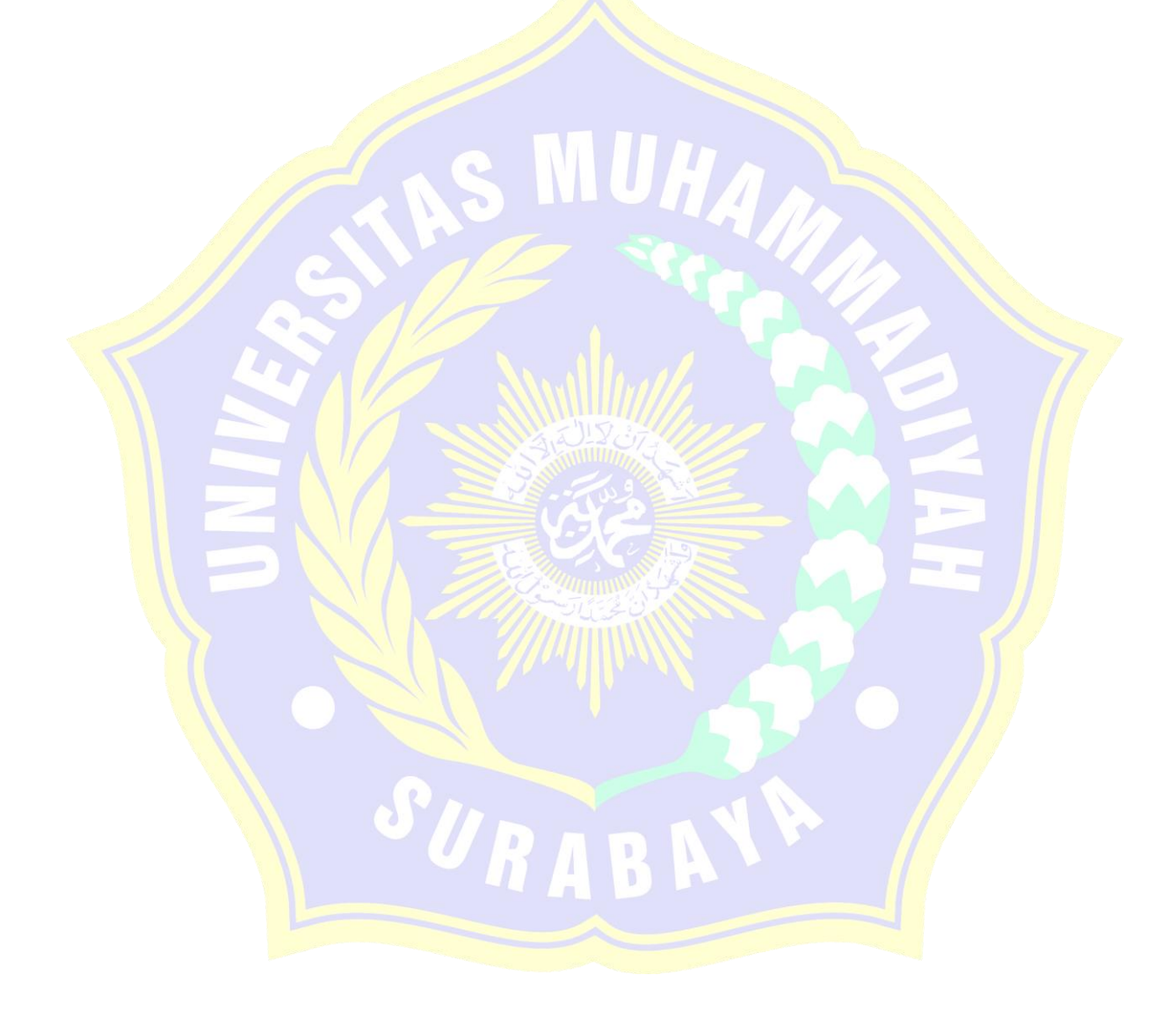